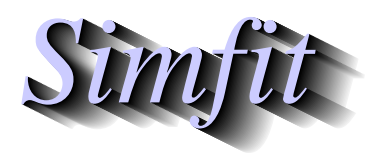

*Tutorials and worked examples for simulation, curve fitting, statistical analysis, and plotting. https://simfit.org.uk https://simfit.silverfrost.com*

Comprehensive least squares linear regression is used when there are two variables,  $X$  which is known accurately and can be regarded as an independent variable, and  $Y$  which is a linear function of  $X$ , except that there is measurement error or random variation which is normally distributed with zero mean and constant variance. This option provides procedures to check for goodness of fit which are not available with the simple linear regression option.

From the SimFIT main menu choose [A/Z], open program**linfit**, choose advanced linear regression and inspect the default test file line.tf2 which has the following data.

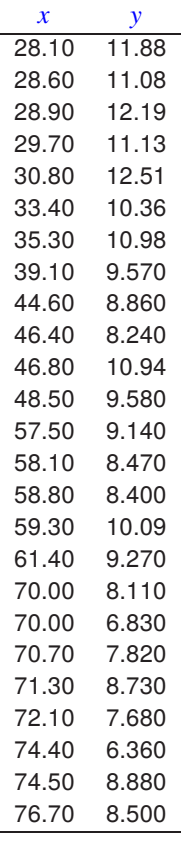

The two columns of data have the following meanings.

- 1. Column one is the independent  $x$  (with no error), the temperature in degrees Fahrenheit.
- 2. Column two is the dependent variable  $y$  (with error), in pounds of steam per month.

This options then fits a straight line in the form  $y = mx + c$  leading to the following results.

### **Table 1: Parameter estimates**

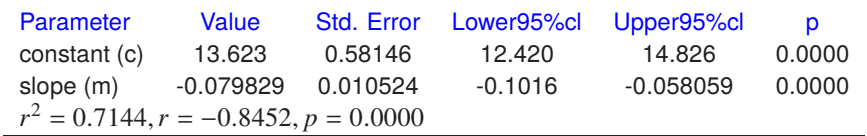

## **Table 2: Residuals**

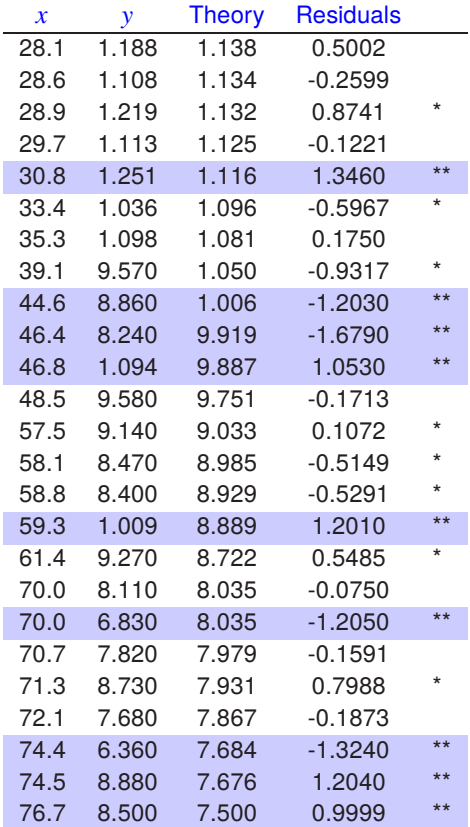

## **Table 3: Analysis of residuals**

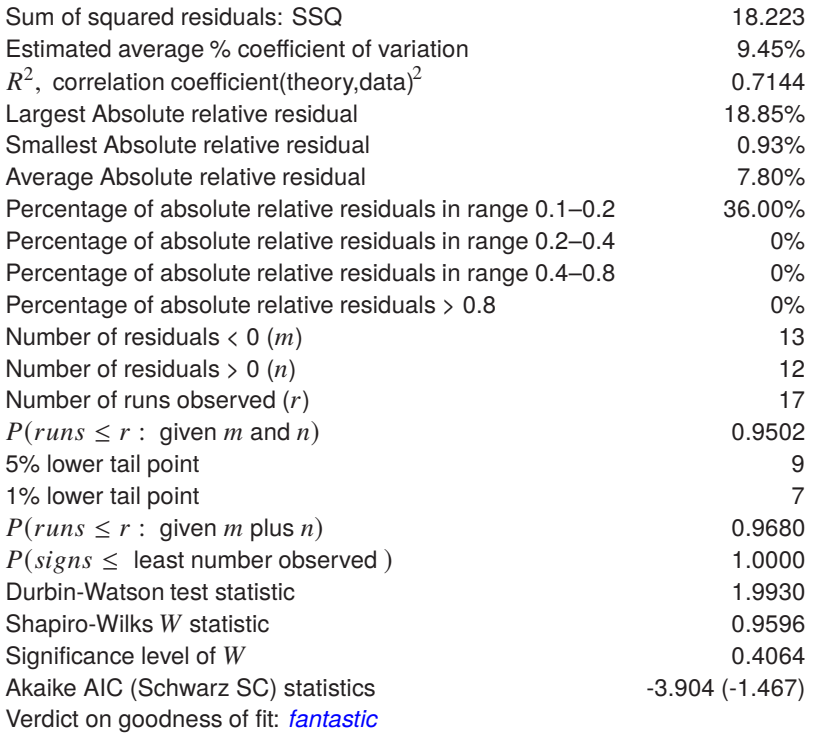

# **Table 1**

This illustrates that there was a strong linear correlation between x and  $\nu$  with well determined parameters, as all  $\nu$  values were less than 0.01.

#### **Table 2**

This highlights large absolute relative residuals by the following scheme

 $******>160\%,******>80\%,****>40\%,***>20\%,***>10\%,**>5\%$ 

indicating that the fit is fairly reasonable, as there are only a few large values and no extremely large absolute relative residuals. Absolute relative residuals are the absolute values of the ratios of residuals to the average of experimental observations and best-fit values, that is

$$
\frac{2|y_i - \hat{m}x_i - \hat{c}|}{\max(\epsilon, |y_i| + |\hat{m}x_i + \hat{c}|)}
$$

where  $\epsilon$  is machine precision. These are very useful because they summarize what, to most experimentalists, would be an indicator of how well a model fits the data, even though they do not have any standard statistical interpretation.

### **Table 3**

This presents all the statistics that SIMF<sub>I</sub>T uses to characterize goodness of fit leading to the qualitative, but probably over-enthusiastic, conclusion of a fantastic fit.

## **The Half-Normal plot**

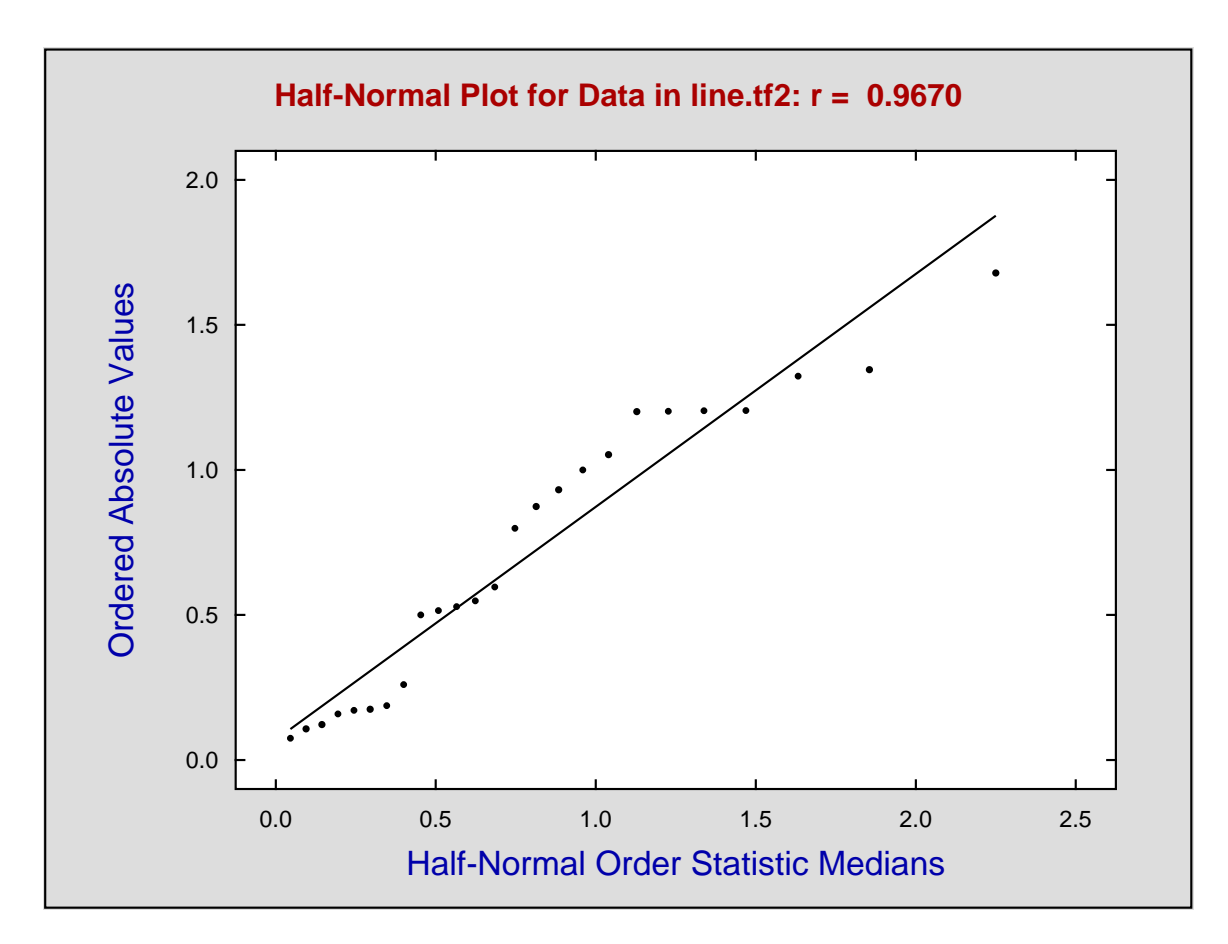

This shows a typical result with data winding around the best-fit line, and no sign of systematic deviation.

### **The Best-Fit Line**

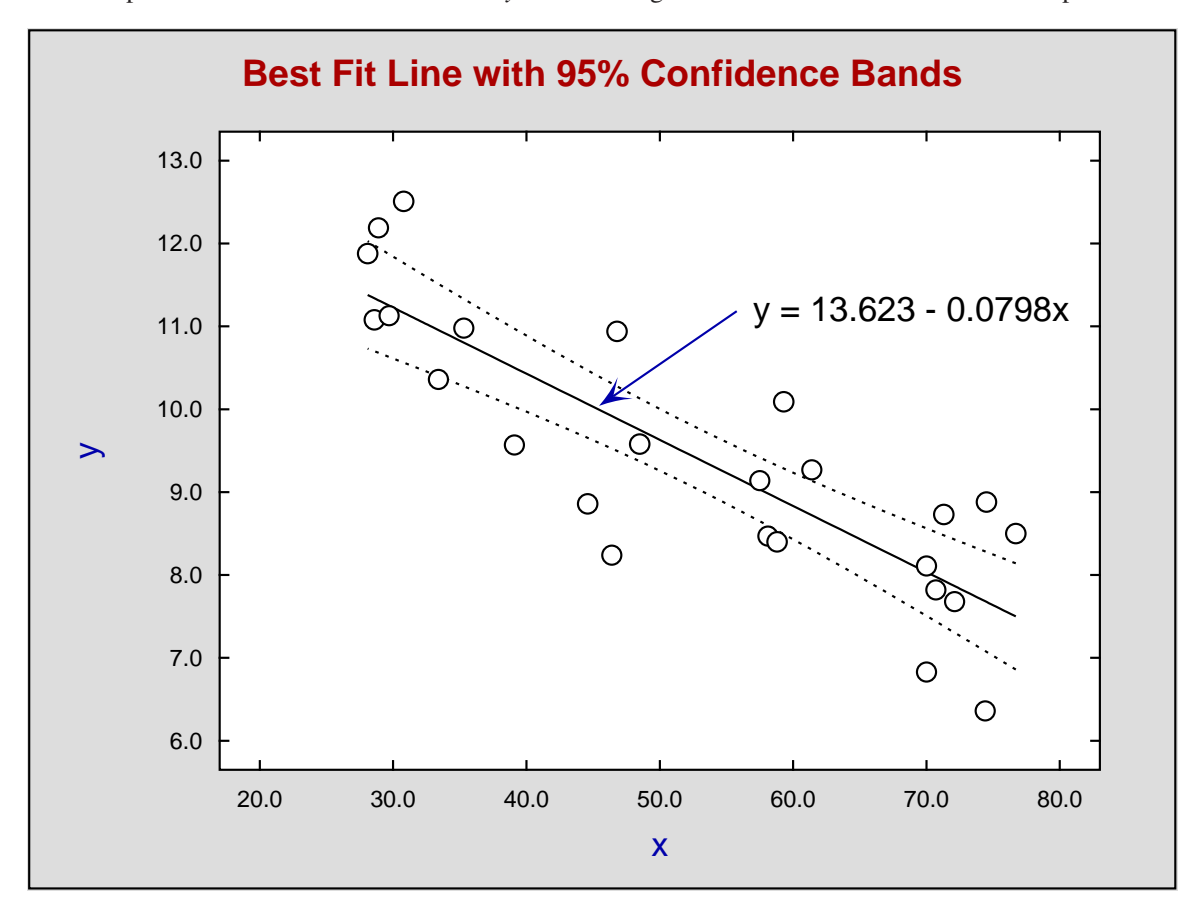

The next plot shows the data and best fit line  $y = \hat{m}x + \hat{c}$  together with the 95% confidence envelope.

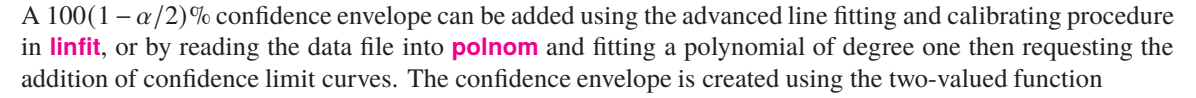

$$
f(x) = \hat{m}x + \hat{c} \pm t(n-2, 1-\alpha/2) \left(1 + \frac{1}{n} + \frac{(x-\bar{x})^2}{\sum_{i=1}^{n} (x_i - \bar{x})^2}\right)^{1/2} s
$$

where t is the upper 0.975 point of a distribution with  $n - 2$  degrees of freedom and  $\alpha = 0.05$ , while s is the variance estimate  $SSQ/(n-2)$ .

The confidence curves are used by **polnom** to estimate confidence limits for predicting  $x$  from  $y$  when a best-fit curve us used as a calibration curve.